# <http://www.itmedia.co.jp/help/tips/linux/l0066.html>

<http://linux.kororo.jp/cont/intro/quata.php>

 $#$  rpm - q quota RPM

# yum install quota

### /etc/fstab

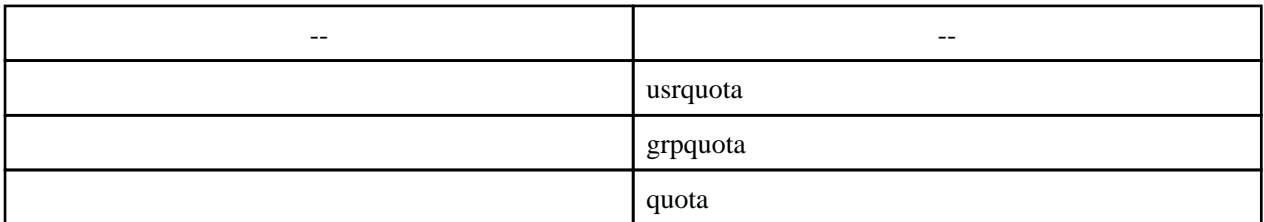

/home

#### # vi /etc/fstab LABEL=/home /home ext3 defaults,usrquota 1 2

/etc/mtab usrquota OK

And the set of the set of the set of the set of the set of the set of the set of the set of the set of the set of the set of the set of the set of the set of the set of the set of the set of the set of the set of the set o

 # mount /home mount: /dev/hda7 /home mount: mtab /dev/hda7 /home

# mount -o rw,remount /home // # cat /etc/mtab /dev/hda7 /home ext3 rw,usrquota 0 0

aquota.user

aquota.group

#### $\angle$ etc/fstab  $-a$

 $-u$   $\qquad \qquad$  On  $-9$ 

 # quotacheck -cv /home quotacheck: Scanning /dev/hda6 [/home] done quotacheck: Checked 3 directories and 6 files quotacheck: Old file not found.

 $\overline{\phantom{a}}$ 

### quotaon and  $q$ uotaon  $q$ uotaoff  $q$ uotaoff  $q$ uotaoff  $q$

equotaon  $\mathbf{q}$ 

 # quotaon -uv /home /dev/hda7 [/home]: user quotas turned on

edquota eduota  $\sim$ 

# edquota -u kororo

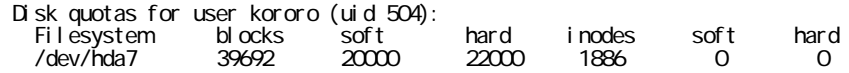

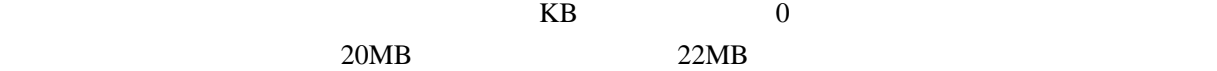

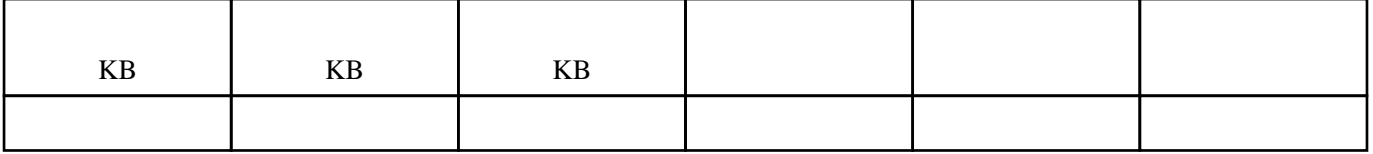

 $\overline{2}$ 

eductal repquota reports and grace reports and grace grace

すが、タイムリミットはファイルシステムごとに設定します。タイムリミットの設定は、edquota

t and the seconds of the days are minutes seconds to the seconds of the seconds of the seconds of the seconds of the seconds of the seconds of the seconds of the seconds of the seconds of the seconds of the seconds of the

# edquota -t

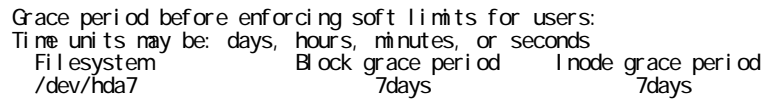

# repquota

 $7$ 

| # repquota -u -a                                                                                                    |       |               |  |  |  |                                      |  |   |  |
|----------------------------------------------------------------------------------------------------|-------|---------------|--|--|--|--------------------------------------|--|---|--|
| *** Report for user quotas on device /dev/hda7<br>Block grace time: 7days; I node grace time: 7days<br><b>Block limits</b><br><b>Filelimits</b> |       |               |  |  |  |                                      |  |   |  |
| User                                                                                                    |       | used          |  |  |  | soft hard grace used soft hard grace |  |   |  |
| root<br>kororo                                                                                                    | $- -$ | 6328<br>39692 |  |  |  |                                      |  | 0 |  |

equota  $q$ uota  $q$ uota  $q$ uota  $q$ uota  $q$ uota  $q$ 

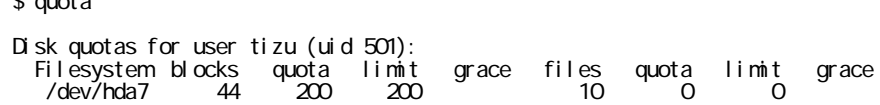

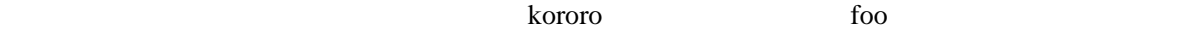

repquata

# setquota -u -p kororo foo -a

## set quot a

-r NFS  $-u$  $-$ g  $\overline{g}$  $-p$  -p <  $\rightarrow$   $\rightarrow$ 

\$ quota

cron 1 1 aquota.user aquota.group

# vi /etc/crontab<br>20 0 \* \* \* root /sbin/quotacheck -a